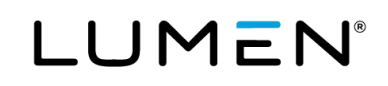

## **Black Lotus Labs Blog:**

# **A look inside the TrickBot botnet**

Oct. 12, 2020

### **A look inside the TrickBot botnet**

Bolstered by contributions from [Black Lotus Labs](https://www.lumen.com/en-us/security/black-lotus-labs.html) and others, Microsoft and FS-ISAC recently [took court action](https://blogs.microsoft.com/on-the-issues/2020/10/12/trickbot-ransomware-cyberthreat-us-elections/) to disrupt a particularly insidious botnet called TrickBot – a significant source of ransomware and banking credential theft.

As the threat intelligence arm of [Lumen Technologies,](http://www.lumen.com/) Black Lotus Labs exists to defend a clean internet, and we collaborate with other threat intelligence and security companies to do just that. In the Microsoft TrickBot case, we provided intelligence and a legal declaration that was filed with the court in support of Microsoft's application for a temporary restraining order to halt TrickBot's operations

This type of industry collaboration is key to disrupting bad actors' activities and increasing their cost of doing business.

#### **A (Brief) History of TrickBot**

TrickBot (a.k.a. The Trick, Trickbot, or TrickLoader) is a dangerous and widespread botnet that has operated with relative impunity since it emerged in 2016. It is believed to have evolved from an earlier botnet known as [Dyre](https://fidelissecurity.com/threatgeek/archive/trickbot-we-missed-you-dyre/) or [Dyreza.](https://blog.malwarebytes.com/threat-analysis/2016/10/trick-bot-dyrezas-successor/) From its onset, TrickBot had the ability to steal credentials when a user accessed banking websites from an infected machine; hence, it was initially categorized as a banking trojan.

The criminal gang behind TrickBot has regularly updated its malicious software, adding modules with new functionality to increase its effectiveness and potential to cause harm. They have incorporated tools such as Mimikatz and Cobalt Strike – often used by penetration testers and criminal attackers – to map victim networks, steal operating system credentials, and spread inside organizations. By 2018, the one-time banking trojan had clearly evolved to become a loader for other malware, including [Ryuk ransomware.](https://securityintelligence.com/the-business-of-organized-cybercrime-rising-intergang-collaboration-in-2018/)

Botnets are often built with a single or small number of fixed controllers, referred to as command-and-control servers, or C2s. If TrickBot had a single server providing C2 capabilities, the groups monitoring TrickBot – including Black Lotus Labs – would have successfully neutered it by now. Instead, TrickBot has evolved to use a complex infrastructure that compromises third-party servers and uses them to host malware. It also infects consumer appliances such as DSL routers, and its criminal operators constantly rotate their IP addresses and infected hosts to make disruption of their crime as difficult as possible. To add to the complexity, different C2s may serve different purposes. For example, one group of servers ("core C2s") might communicate directly with the bots, and another group ("plugin servers") might serve up plugin modules after the initial infection.

#### **An Earlier Disruption Attempt**

Our collaboration with Microsoft was not the industry's first attempt to disrupt TrickBot. A few weeks prior to our collaborative effort, we learned that bots were receiving TrickBot configurations to replace the list of active C2 server IPs with reserved addresses (127.0.0.1, 0.0.0.0). These configurations prevented communication to the C2s, in effect blocking the infected bot from participating in the botnet. The unusual configurations were [revealed publicly](https://krebsonsecurity.com/2020/10/attacks-aimed-at-disrupting-the-trickbot-botnet/) in early October, but the identity of the responsible parties remains a mystery.

While this disruption did remove some bots from the botnet, it did not prevent new infections from occurring because the botnet infrastructure remained intact. In fact, during the week of October 6, the TrickBot infections continued, with one of our partners even witnessing new TrickBot installations being delivered from another nefarious botnet – Emotet.

#### **Black Lotus Labs vs. TrickBot**

For several years, Black Lotus Labs has used the data from our global network visibility to target numerous malware families to better understand them, track their activity, and disrupt or mitigate their malicious activity. In 2019, we focused on TrickBot by reverse-engineering a TrickBot malware sample and writing a validator that allowed us to add detection of TrickBot C2s to our monitoring systems.

#### **Reverse Engineering**

With TrickBot, an infected host contacts the C2, which sends back commands to execute or software to download. The goal of reverse engineering is to understand these exact communication protocols and encryption techniques so we can validate C2s.

Because we don't have access to the original source code, a reverse engineer on the Black Lotus Labs team must dissect the contents of the binary executable itself. Developers of malware actively seek to make such analyses more difficult by encoding, packing, and even encrypting sections of the file. By hiding the presence of character strings that might reveal useful information such as C2 IP addresses, commands, and encryption keys. Our team's goal in reverse engineering is to understand more about how the malware operates in a network environment in order to detect and monitor it across our global network.

When TrickBot infects a machine, the malware generates a unique bot identifier (ID), and communications to the C2 include both the bot ID and a short group tag (referred to in the TrickBot configuration files as "gtag") which indicate the campaign leading to the infection. The gtag used in TrickBot campaigns typically

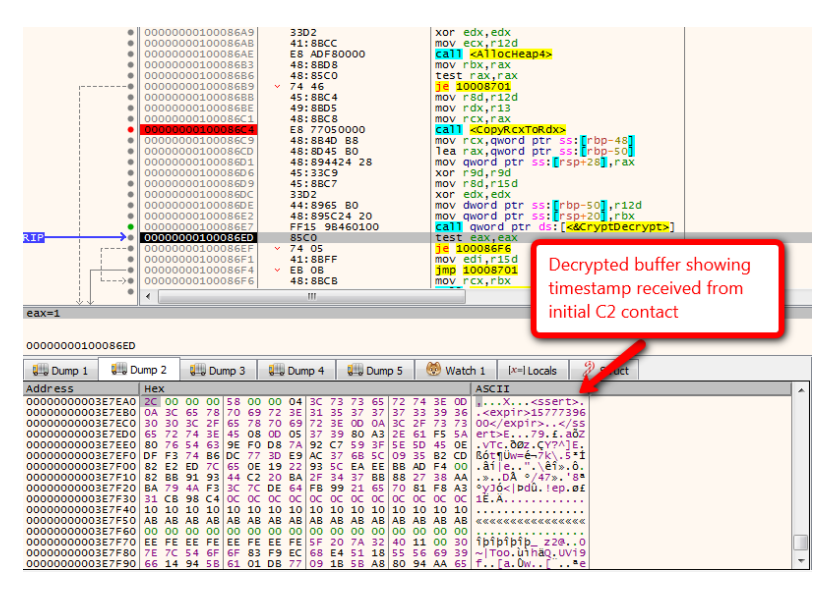

*1 Example of decrypting communication between a bot and C2*

has three or four letters and one to four digits, such as "tmt2'" "ono76," "chil45" or "mor124." The TrickBot communication protocol itself implements one- to two-digit commands to update the bot software, download additional modules and their configurations, or even download a different malware entirely (such as ransomware). Communications from the C2 to the bot are encrypted (making it more difficult for network monitoring to discern the contents of the communications) and include a digital signature (protecting the integrity of messages).

#### **Validating**

After we finish reverse-engineering the TrickBot sample, our team writes a validator, which simulates bot communication to the C2s. This enables us to confirm that a suspected C2 server was responding in the manner unique to TrickBot. We regularly monitor C2s to track changes in the TrickBot infrastructure so we know when a C2 has gone offline. In addition to core C2s, we validate plugin servers, which together represent an important subset of the overall TrickBot infrastructure.

Leveraging our network visibility, we also identify infected bots by examining communication with confirmed C2s. We use machine learning algorithms that monitor our network data to identify other suspected C2s by training a classifier on network characteristics from C2 traffic. Additionally, we review third-party reports of suspicious behavior, and subsequently test those suspected C2s using our validator.

Once we confirm active C2s, we submit abuse notifications to the relevant ISPs and hosting providers to have the C2s taken down. In the past year, Black Lotus Labs has seen more than 500 IP addresses serving as active TrickBot C2s.

### LUMEN

Based on our data, below are the top 15 countries where we saw hosting TrickBot C2s, weighted by the number of days a C2 was active:

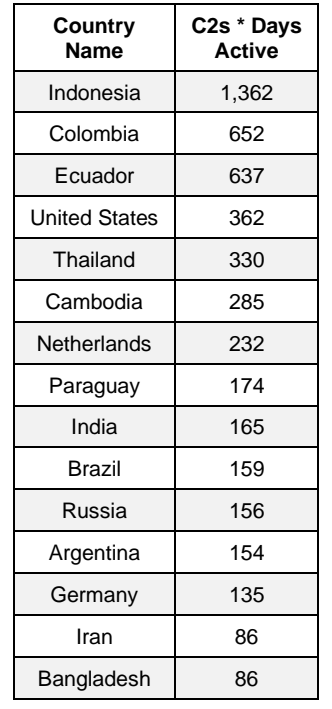

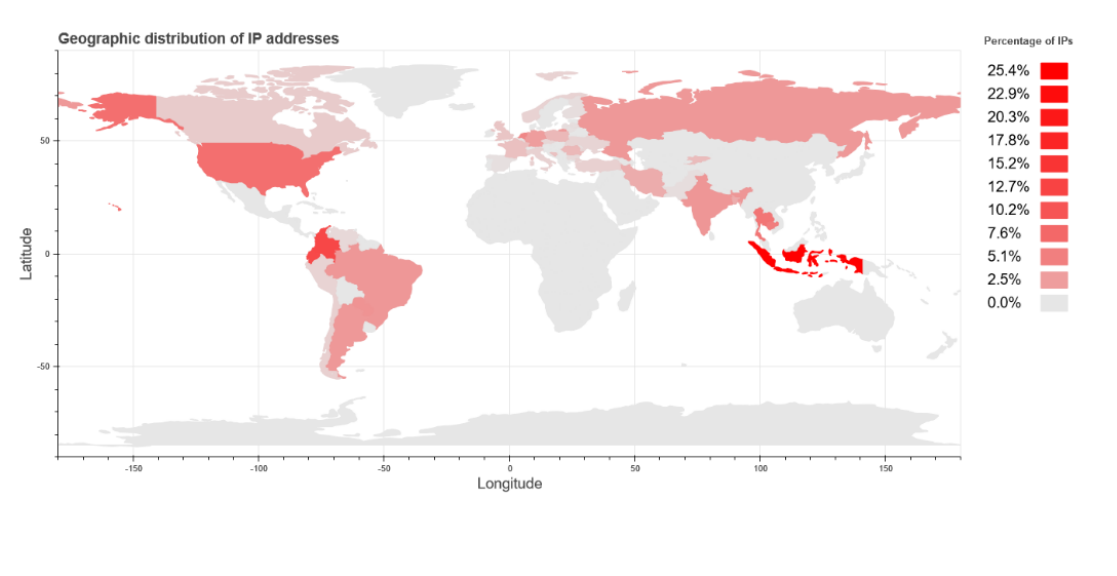

#### **What's Next**

Black Lotus Labs will continue to closely monitor to see what impact the collaboration with Microsoft has had on TrickBot's infrastructure and activities, and we hope to learn more for future disruption efforts. While our work might not remove the threat posed by TrickBot, it will raise the cost of doing business for the criminal gang behind the botnet because they will be forced to divert resources away from exploitation activities in order to rebuild the parts of their infrastructure that we disrupted. Meanwhile, we will continue our work to notify victims, null route traffic for malicious servers, disrupt botnets and other malicious activity, and share intel with partners in our efforts to make the internet a safer place for all.

#### **Indicators of Compromise:**

#### **Sample hash:**

4691a862842f286924357f074927b4e9f276c6073458e3dd4c66218cf4918ea1

**C2 IPs:** 5.152.210[.]188 5.182.210[.]224 5.182.211[.]124 5.182.211[.]138 27.147.173[.]227 36.66.218[.]117 36.89.182[.]225 36.89.243[.]241 36.91.45[.]10 36.91.87[.]227 36.94.33[.]102 45.127[.]222.8 45.138.158[.]33 45.148.10[.]174 45.66.10[.]22 45.89.125[.]148 45.89.127[.]27 51.77.112[.]252 51.83.196[.]234 51.89.215[.]186 62.108[.]35.9 80.210.32[.]67 83.220.171[.]175 85.204.116[.]117 89.249.65[.]53 91.200.100[.]71 91.200.103[.]236 92.38.135[.]61 92.62.65[.]163 93.189.42[.]225 96.9.73[.]73

96.9.77[.]142 96.9.77[.]56 103.111.83[.]246 103.12.161[.]194 103.196.211[.]120 103.221.254[.]102 103.36.48[.]103 103.76.169[.]213 104.161.32[.]108 104.161.32[.]118 107.155.137[.]15 110.93.15[.]98 112.109.19[.]178 117.252.214[.]138 121.100.19[.]18 121.101.185[.]130 122.50.6[.]122 129.232.133[.]39 131.161.253[.]190 139.60.163[.]45 156.96.46[.]27 158.181.155[.]153 176.31.28[.]85 177.190.69[.]162 179.127.88[.]41 180.211.170[.]214 181.112.157[.]42 181.129.104[.]139 181.129.134[.]18 181.143.186[.]42 182.253.113[.]67 185.14.30[.]247 185.142.99[.]94

185.172.129[.]100 185.234.72[.]114 185.234.72[.]35 185.236.202[.]249 185.25.51[.]139 185.99.2[.]106 185.99.2[.]115 186.159.8[.]218 190.136.178[.]52 190.145.83[.]98 190.152.182[.]150 190.214.28[.]74 190.99.97[.]42 192.3.246[.]216 194.5.249[.]214 194.5.249[.]215 194.87.236[.]171 195.123.238[.]83 195.123.239[.]193 195.123.240[.]18 195.123.240[.]93 195.123.241[.]224 195.123.241[.]229 195.161.62[.]25 200.116.159[.]183 200.116.232[.]186 200.171.101[.]169 200.29.119[.]71 201.231.85[.]50 212.22.70[.]59 220.247.174[.]12